# **ColumnHeaderFont**

The column header's font.

# Usage

```
Set_Property(OLECtrlEntID, "OLE.ColumnHeaderFont[col]", FontArray)
```
### Values

The FontArray structure uses the same formatting as the OpenInsight FONT property. Visit the [Font](https://wiki.srpcs.com/display/ActiveX/Font) common OLE property page for further documentation.

**Default**: Tahoma, 8 pt.

#### Indices

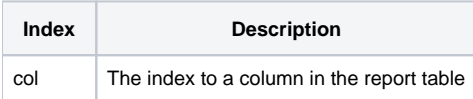

# Remarks

The ColumnHeaderFont sets the font used to render the header's text.

# Example

```
// Make the header for column 2 bold 
Set_Property(@Window:".OLE_REPORTTABLE", "OLE.ColumnHeaderFont[2]", @SVM:@SVM:700)
```
# See Also

[ColumnHeaderAlignment,](https://wiki.srpcs.com/display/ReportTableControl/ColumnHeaderAlignment) [ColumnHeaderText](https://wiki.srpcs.com/display/ReportTableControl/ColumnHeaderText), [ColumnFont](https://wiki.srpcs.com/display/ReportTableControl/ColumnFont)